# Capítulo 1: Introducción - II

### ELO322: Redes de Computadores Agustín J. González Este material está basado en:

 Material de apoyo al texto Computer Networking: A Top Down Approach Featuring the Internet 3rd edition. Jim Kurose, Keith Ross Addison-Wesley, 2004.

Material del curso anterior ELO322 del Prof. Tomás Arredondo V.

# Introducción

- 1.1 ¿Qué es la Internet?
- 1.2 Red periférica
- 1.3 Red central (core)
- 1.4 Red de acceso y medios físicos
- 1.5 Estructura de Internet y ISPs
- 1.6 Retardos & pérdidas en redes de paquetes conmutados
- Introducción 1-2 1.7 Capas de protocolos, Modelo de servicio 1.8 Historia (lectura personal)

# Redes de acceso y medios físicos

- Q: Como conectar terminales a un router de borde (edge router)?
- redes de acceso residencial
- acceso institucional (compañía, colegios)
- □ redes de acceso móvil

#### Cosas en que pensar:

- bandwidth (bits por segundo) de la red de acceso?
- compartido o dedicado?

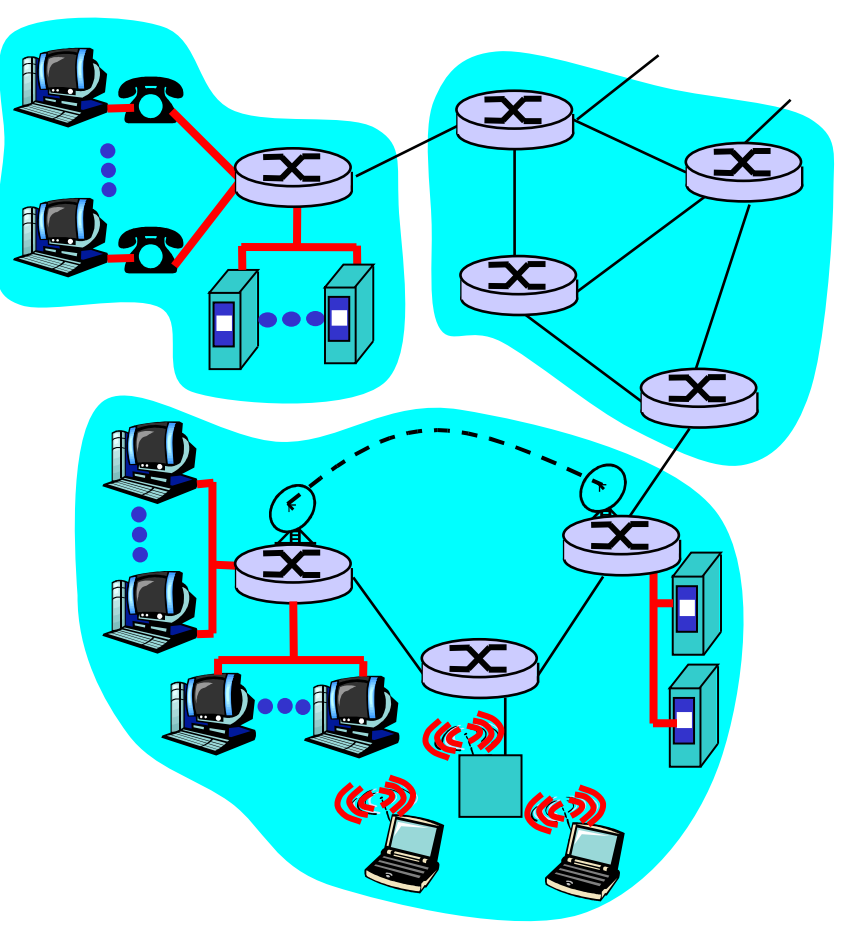

# Acceso Residencial: Acceso punto a punto

Vía Modem telefónico, obsoleto?

- ❍ hasta 56Kbps acceso directo a router (a menudo menos)
- ❍ No se puede navegar y llamar al mismo tiempo: no puede permanecer "siempre on"

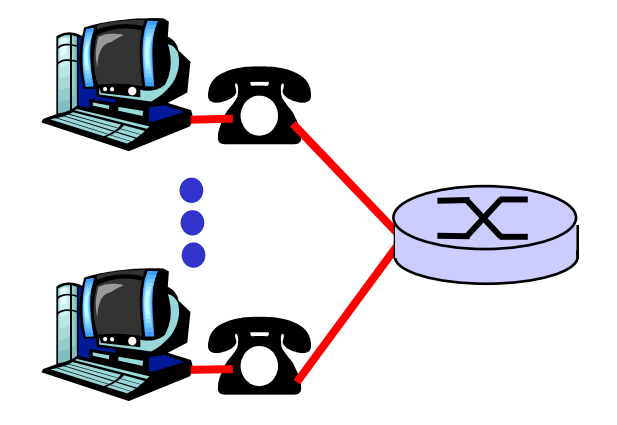

- ADSL: Asymmetric Digital Subscriber Line
	- ❍ hasta 8 Mbps bajada (hoy típico < 2 Mbps )
	- ❍ hasta 1 Mbps subida (hoy típico < 256 kbps ¿?)
	- ❍ FDM: 50 kHz 1 MHz para canal de bajada
		- 4 kHz 50 kHz para canal de subida
		- 0 kHz 4 kHz para telefonía normal

## Acceso Residencial: cable modems

 $\Box$  HFC: hybrid fiber coax

- ❍ Asimétrico: hasta 30Mbps de bajada y 2 Mbps de subida.
- $\Box$  Red de cable y fibra conecta casas a los routers del ISP

❍ Las casas comparten el acceso al router.

 $\Box$  distribución: disponible vía compañías de TV por cable.

## Acceso Residencial: cable modems

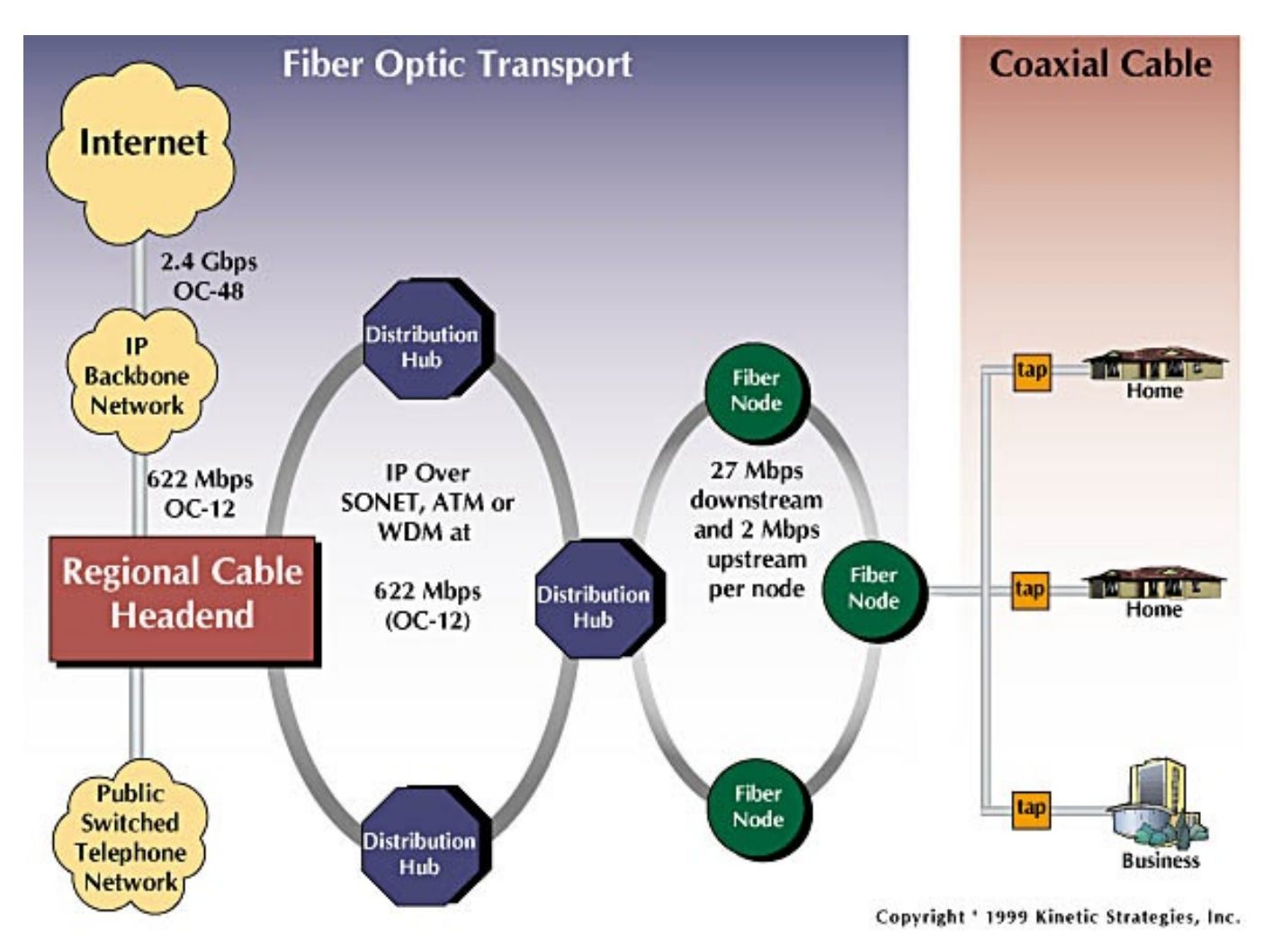

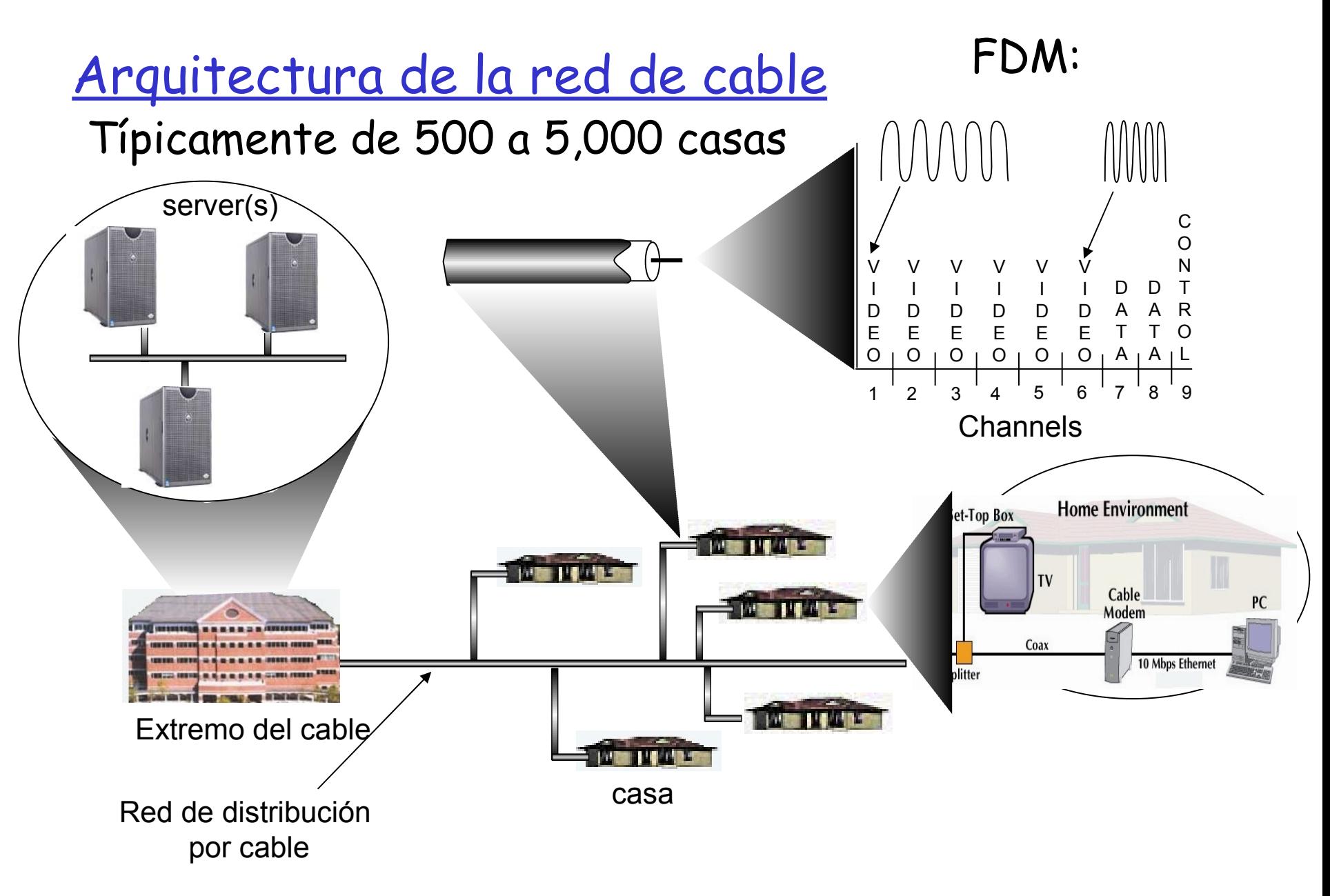

Acceso en instituciones: LAN (local area networks)

- compañía/univ local area network (LAN) conecta sistemas terminales a routers periféricos
- Ethernet:
	- ❍ Enlace compartido o dedicado que conecta sistemas terminales con router
	- $\circ$  10 Mbs, 100Mbps, Gigabit Ethernet
- LANs: estudiaremos más adelante los detalles

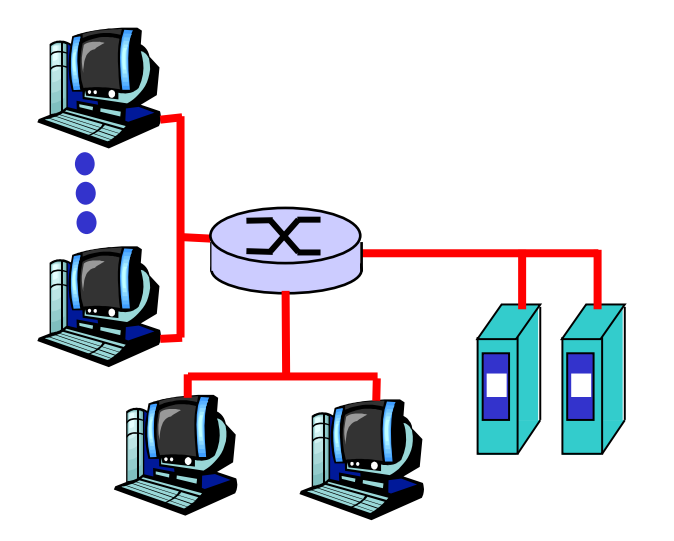

# Redes de acceso inalámbrico

- LANs inalámbricas
	- ❍ Redes acceso inalámbrico compartido conecta sistemas terminales a routers vía estación base conocidas como "puntos de acceso" (access point, AP)
	- ❍ 802.11b (WiFi): 11 Mbps
	- ❍ 802.11g: 54Mbps

#### Acceso inalámbrico de área amplia

- ❍ Provistas por operadores de telecomunicaciones
- $\circ$  3G ~ 384 kbps
- ❍ WAP/GPRS en Europe, CDMA2000 en Chile (**Co**de-**D**ivision **M**ultiple **A**ccess)
- $\circ$  802.16 (WiMAX): ~(2-70Mbps) hasta 10kms

#### Acceso inalámbrico de área reducida

- ❍ Bluetooth (Personnal Access Networks PAN)
	- Class  $1$  100 mW (20 dBm) ~100 meters
	- Class 2  $2.5 \text{ mW}$  (4 dBm)  $\sim$ 10 meters
	- Class 3 1 mW (0 dBm) ~1 meter
- ❍ 802.15.4 (ZigBee): ~(20-250kbps), ~10-75mts, transmisores de baja potencia (1mW)

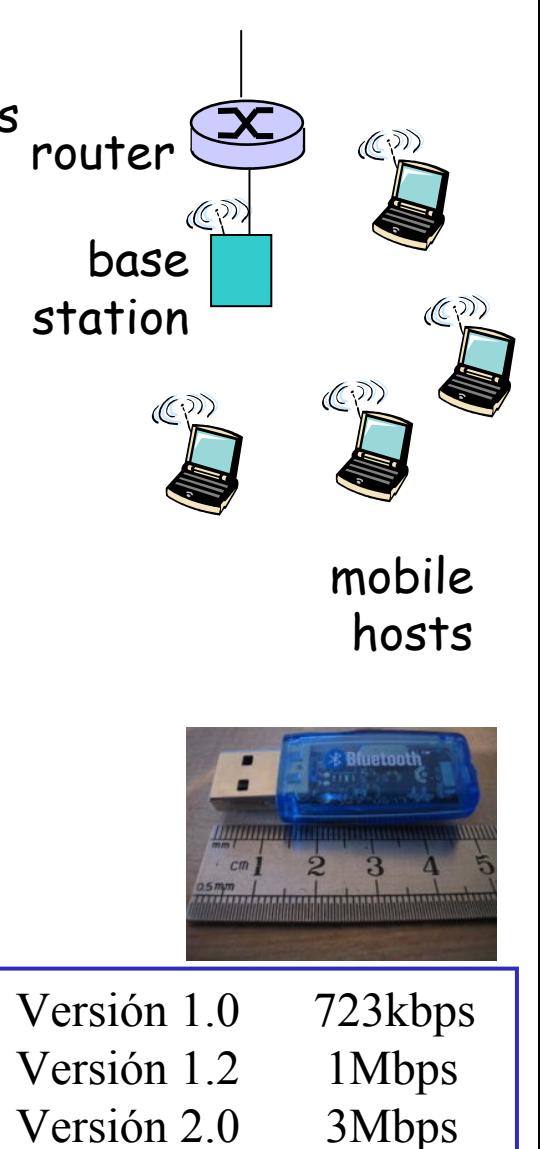

# Redes caseras

Componentes típicas en redes hogareñas:

- ADSL o cable modem
- router/cortafuegos/NAT
- □ Ethernet

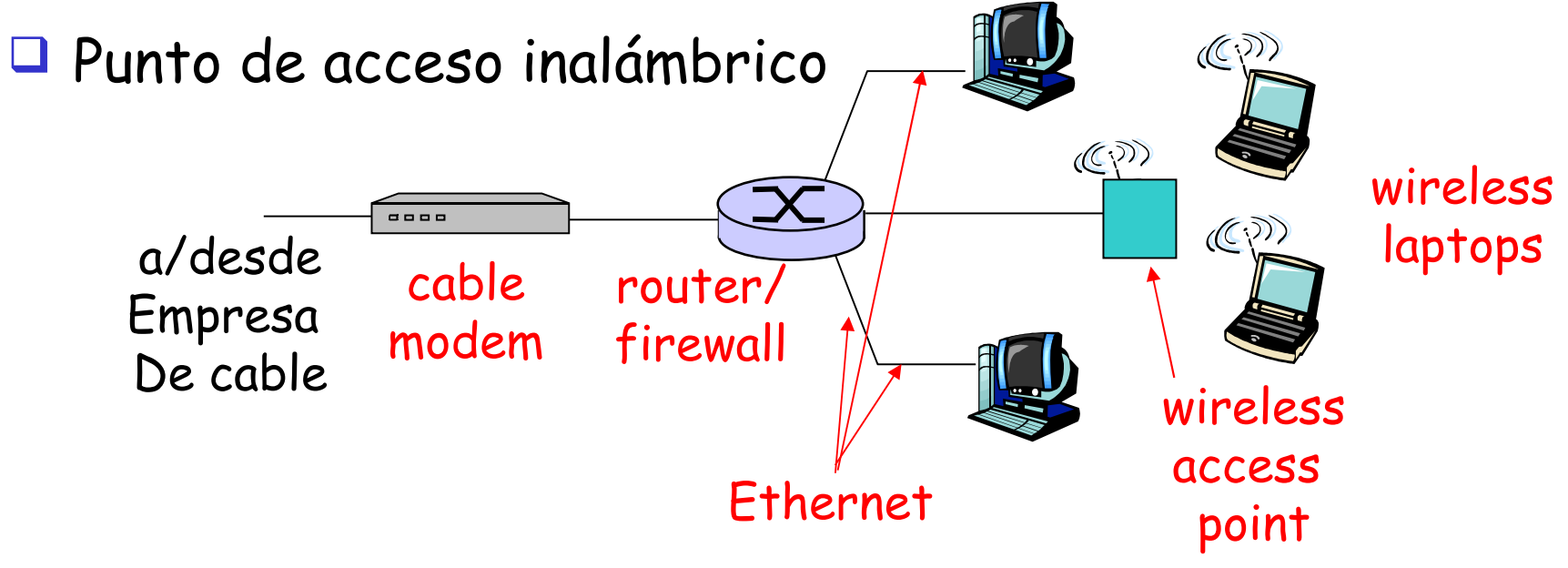

## Redes caseras: Acceso inalámbrico

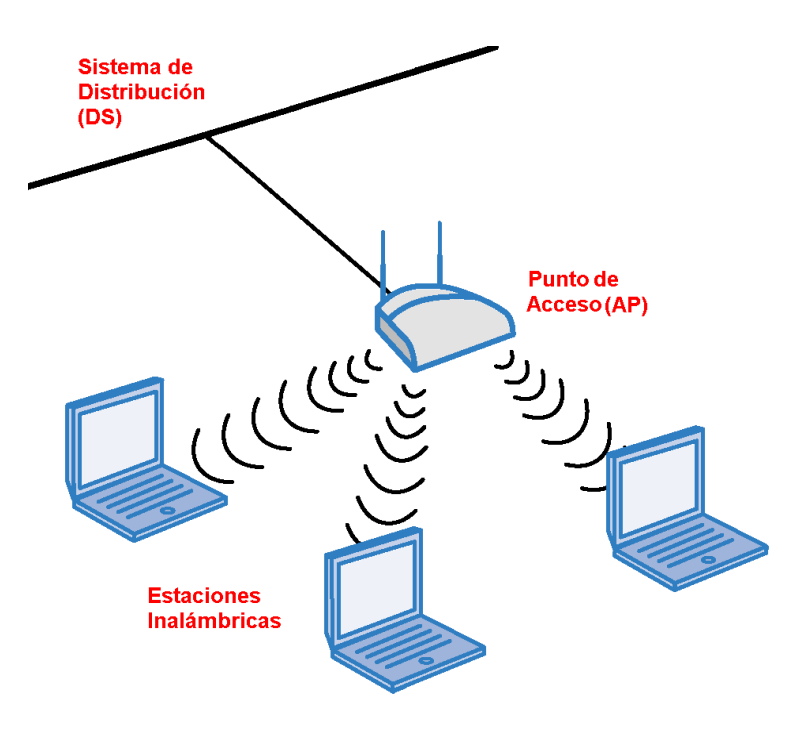

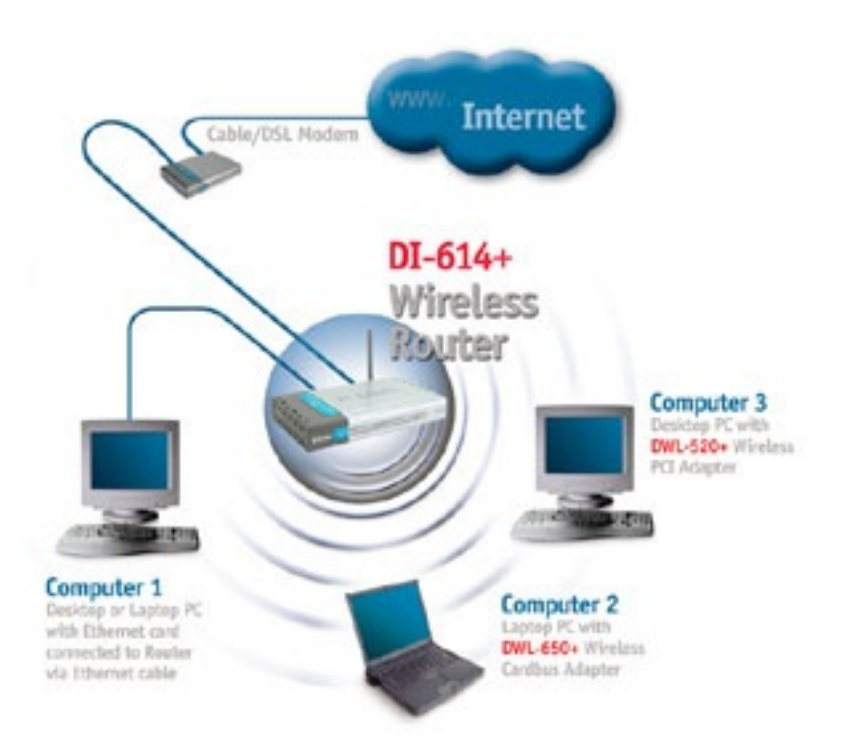

□ Infraestructura conectados a red LAN  Infraestructura con enlace WAN (Wide Area Network) usando un modem

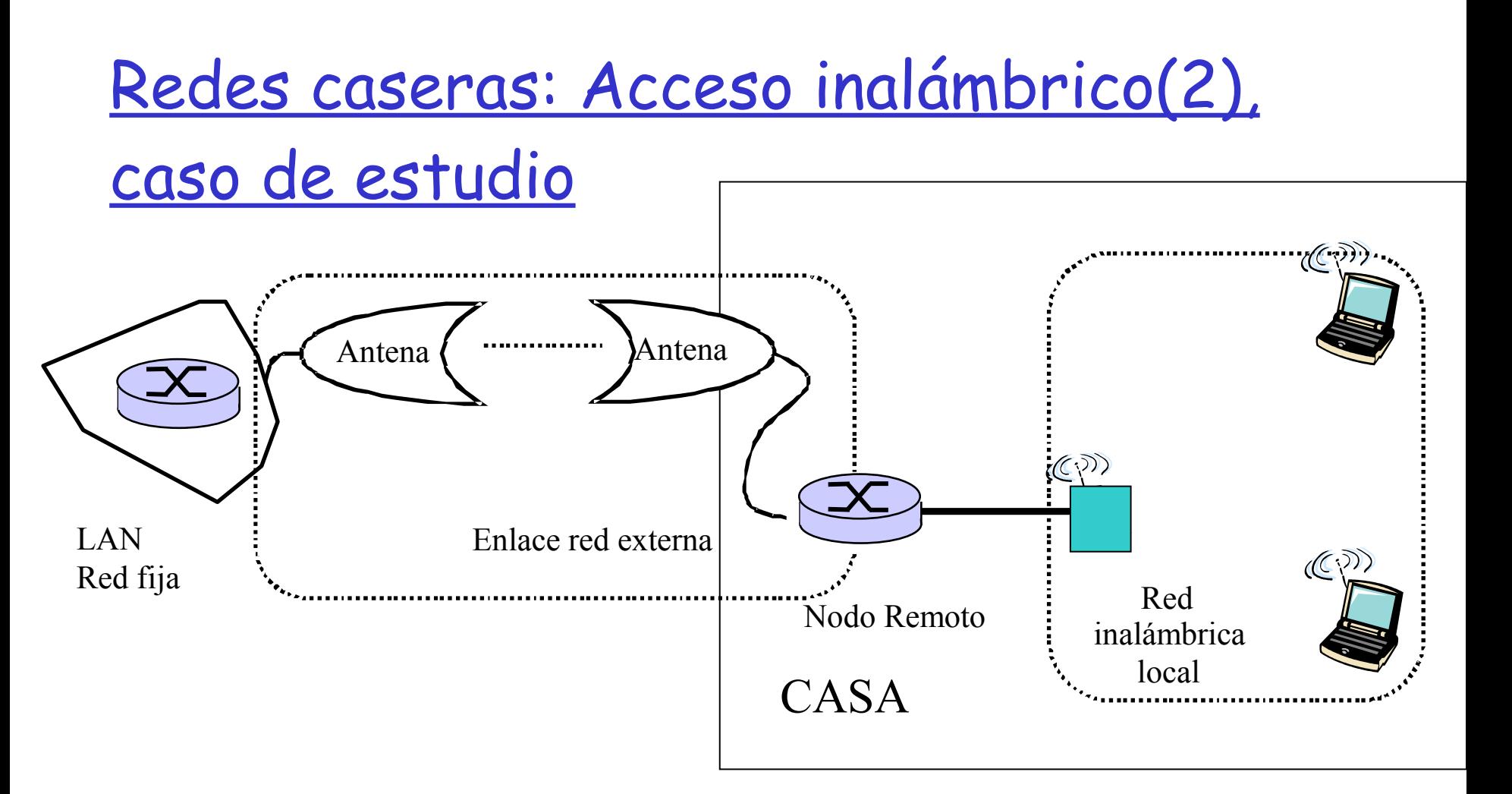

 El conjunto Nodo Remoto y WAP mostrados aquí actúan como router, DHCP (Dynamic Host Configuration Protocol) y NAT (Network Address Translation). Inalámbricamente conectados a red fija LAN

# Medios Físicos

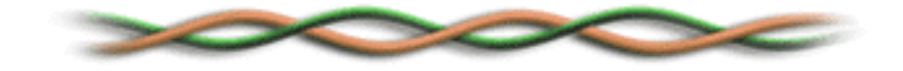

 $\Box$  Enlace físico: lo que existe entre transmisor y receptor

### Medio guiado:

❍ La señal se propaga en un medio sólido: cobre, fibra, coaxial.

### Medio no guiados:

❍ La señal se propaga libremente, e.g., radio, infra-rojo

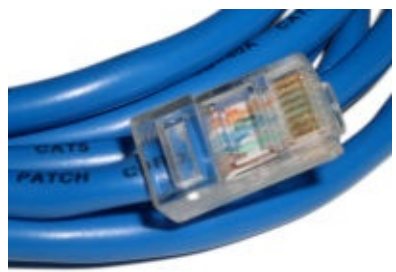

Par trenzado (Twisted Pair, TP)

- $\Box$  Dos cables de cobre aislados
	- ❍ Categoría 3: cables tradicionales de teléfonos, 10 Mbps Ethernet
	- ❍ Categoría 5: 100Mbps Ethernet
	- ❍ Categoría. 6: 1Gbps Ethernet
	- ❍ Lo más relevante es el número de trenzas por cm.
	- Introducción 1-13 ❍ Conector común se llama 8P8C

# Medios físicos: coaxial y fibra

### Cable Coaxial:

- Dos conductores concéntricos de cobre con aislante entre ellos
- **D** bidireccional
- $\Box$  Banda base:
	- ❍ Único canal en el cable
	- ❍ Ethernet original
- Banda amplia:
	- ❍ múltiples canales en el cable
	- ❍ HFC (**H**ybrid **F**iber **C**oax) Internet+TV+Teléfono por cable

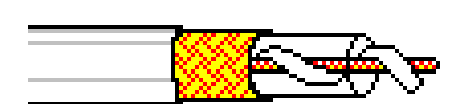

### Cable de fibra óptica:

- $\Box$  Fibra de vidrio transportando pulsos de luz, cada pulso un bit
- $\Box$  Operación de alta velocidad:
	- ❍ Transmisión punto-a-punto (e.g., 5 Gbps)
- Baja tasa de errores: repetidores espaciados a distancia; inmune a ruido electromagnético, ataques.

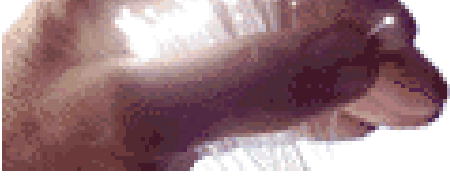

# Medio Físico: radio

- Señal transportada en espectro electromagnético
- no "cable" físico
- **D** bidireccional
- □ Efectos del ambiente de propagación:
	- ❍ reflexiones
	- ❍ obstrucción por objetos
	- ❍ interferencia

### Tipos de radio enlaces:

- Microondas terrestres
	- ❍ e.g. canales de hasta 45 Mbps
- $\Box$  LAN (e.g., Wifi)
	- ❍ 2Mbps, 11Mbps, 54Mbps
- Área amplia (e.g., celular)
	- ❍ e.g. 3G: cientos de kbps
- Satélite
	- ❍ Canales de hasta 50Mbps (o varios canales más pequeños)
	- ❍ 270 msec retardo extremo a extremo
	- ❍ Geo-estacionarios versus baja altitud

# Introducción

- 1.1 ¿Qué es la Internet?
- 1.2 Red periférica
- 1.3 Red central (core)
- 1.4 Red de acceso y medios físicos
- 1.5 Estructura de Internet y ISPs
- 1.6 Retardos & pérdidas en redes de paquetes conmutados
- Introducción 1-16 1.7 Capas de protocolos, Modelo de servicio 1.8 Historia (lectura personal)

## Estructura de Internet: Red de Redes

- Básicamente jerárquica
- Al centro: "nivel-1" ISPs (e.g., Global Crossing), cobertura nacional/internacional
	- ❍ Se tratan entre si como iguales

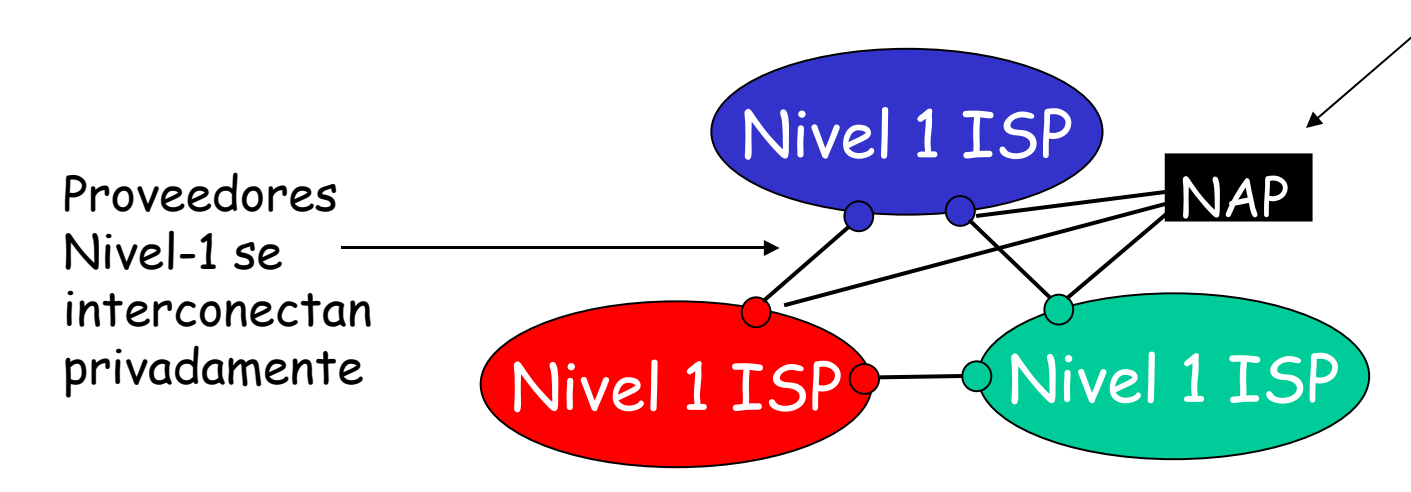

Proveedores nivel-1 también conectan a la los puntos de acceso público (Network Access Points)

# Nivel-1 ISP: e.g., Sprint

#### Sprint US backbone network

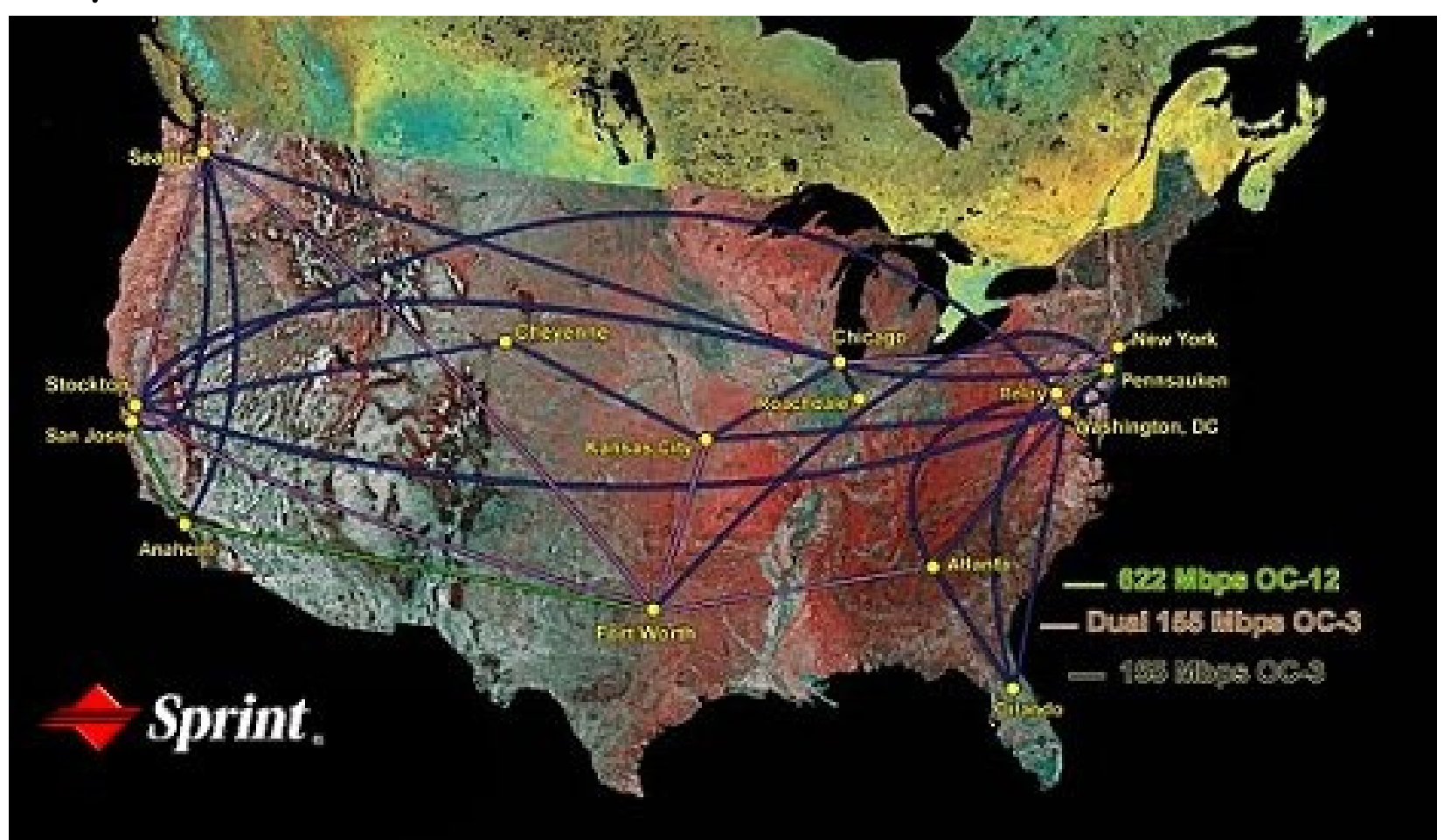

## Estructura de Internet: Redes de redes

 "Nivel-2" ISPs: ISPs más pequeños (a menudo regionales)

❍ Se conectan a 1 o más Nivel-1 ISPs, y posiblemente a otros ISPs de nivel-2

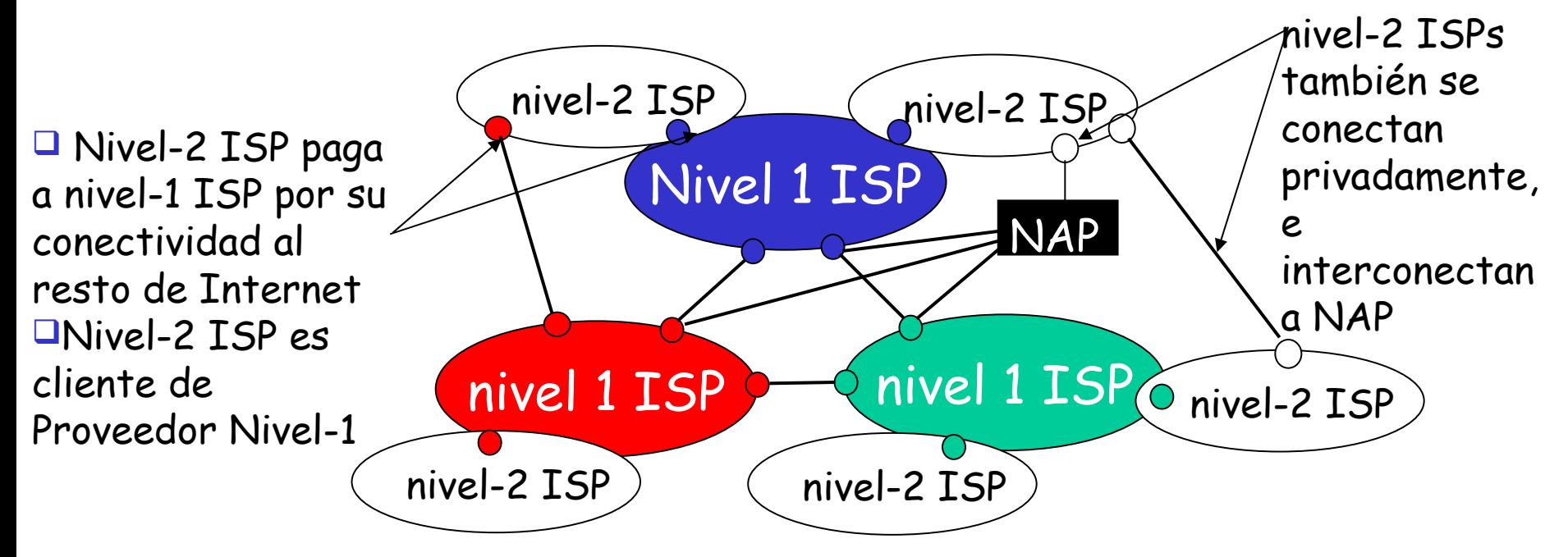

## Estructura de Internet: Red de Redes

#### "Nivel-3" ISPs e ISPs locales

❍ Último salto ("acceso") de la red (más cercano a los sistemas terminales)

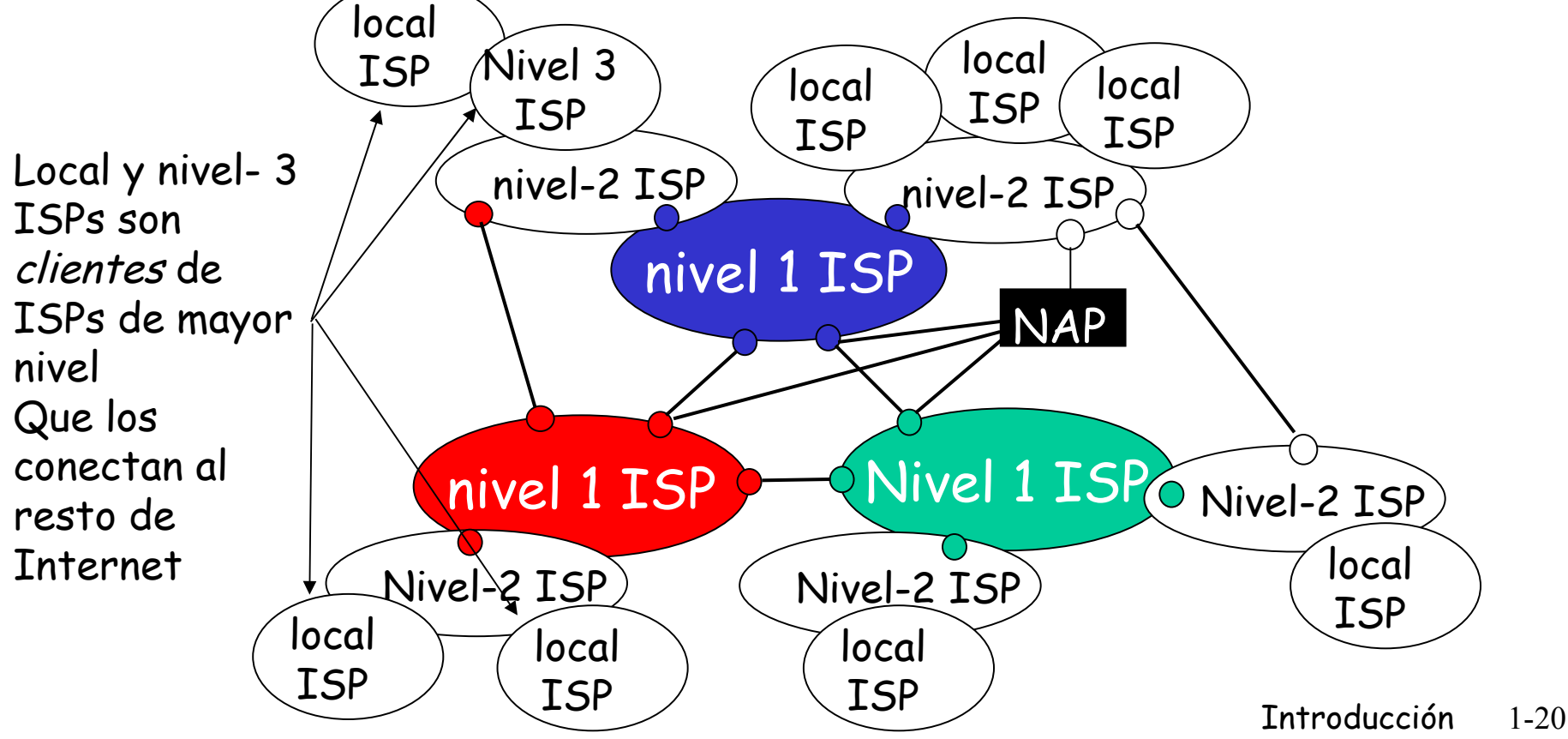

## Estructura de Internet: Red de Redes

un paquete pasa por muchos redes de diferentes ISPs!

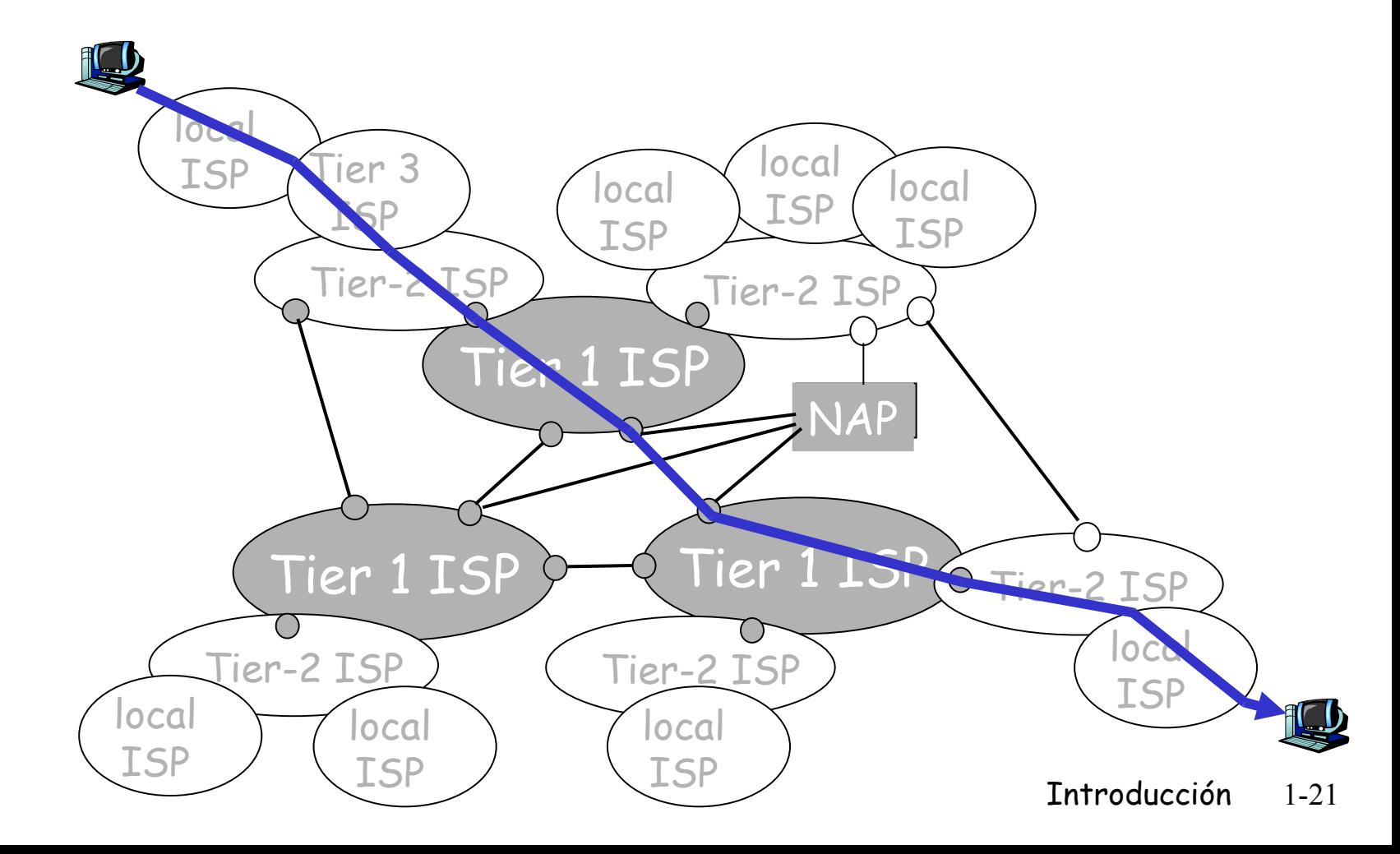